https://www.100test.com/kao\_ti2020/139/2021\_2022\_\_E4\_B8\_93\_E 5\_AE\_B6\_E6\_8C\_87\_E7\_c100\_139925.htm

可能由于疏忽面没有发现你的考核方式。微软正准备对MCP

 $90$  and  $90$ 

下面让我的人们的人们的人们。 "我们领域的人们的人们的人们的人们。" "我们领域的人们的人们的人们的人们的人们的人们的人们的人们的人们的人们的人们的

 $Reset$ 

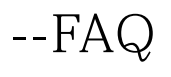

。 其他对话框组件--比如像选择按钮和检查框,它们功能和

考者带来不便--参考者都抱怨不能完整的阅读题目。

## Windows2000 Windows98

 $\rm{IIS}\,4$ 

e-mailbox

 $100Test$ www.100test.com